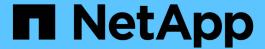

## How array LUNs become available for ONTAP storage use

**ONTAP FlexArray** 

NetApp February 11, 2024

## **Table of Contents**

| How array LUNs become available for ONTAP storage use | <br> | . 1 |
|-------------------------------------------------------|------|-----|
| Considerations when planning for disk ownership       | <br> | . 1 |
| Array LUN assignment changes                          | <br> | . 2 |

# How array LUNs become available for ONTAP storage use

An ONTAP system cannot use an array LUN presented to it until ONTAP has been configured to use the array LUN.

Although the storage array administrator makes an array LUN accessible to ONTAP, ONTAP cannot use the array LUN for storage until both of the following tasks are completed:

- 1. One ONTAP system (licensed to use array LUNs) must be assigned to be the *owner* of the array LUN.
- 2. The array LUN must be added to an aggregate.

When you assign an array LUN to an ONTAP system, ONTAP writes data to the array LUN to identify the assigned system as the owner of the array LUN. This logical relationship is referred to as *disk ownership*.

When you assign an array LUN to an ONTAP system, it becomes a spare LUN owned by that system and it is no longer available to any other ONTAP system.

A spare array LUN cannot be used for storage until you add it to an aggregate. Thereafter, ONTAP ensures that only the owner of the array LUN can write data to and read data from the LUN.

In an HA pair, both nodes must be able to see the same storage, but only one node in the pair is the owner of the array LUN. The partner node takes over read/write access to an array LUN in case of a failure of the owning node. The original owning node resumes ownership after the problem that caused unavailability of the node is fixed.

### Considerations when planning for disk ownership

If you are deploying multiple ONTAP systems for use with array LUNs, you must determine which system *owns* which array LUNs. Disk ownership ensures that only the ONTAP system that owns a particular array LUN can read data from and write data to the array LUN.

You should consider the following when planning which system will own which array LUNs:

• The maximum assigned device limit supported by your platform

The *Hardware Universe* shows the maximum assigned device limit that is supported for different platforms. This is a hard-coded limit. If your system uses both array LUNs and disks, this maximum limit is the maximum of disks and array LUNs combined. You must account for both types of storage when determining how many array LUNs and disks you can assign to a system.

• The amount of load that you expect to be generated by different applications used in your environment

Some types of applications are likely to generate a lot of requests, whereas other applications (for example, archival applications) generate fewer requests. You might want to consider weighing ownership assignments based on expected load from specific applications.

#### Related information

NetApp Hardware Universe

### **Array LUN assignment changes**

You can change assignment of a *spare* array LUN from one ONTAP system to another. You might want to change ownership for load balancing over nodes.

#### Copyright information

Copyright © 2024 NetApp, Inc. All Rights Reserved. Printed in the U.S. No part of this document covered by copyright may be reproduced in any form or by any means—graphic, electronic, or mechanical, including photocopying, recording, taping, or storage in an electronic retrieval system—without prior written permission of the copyright owner.

Software derived from copyrighted NetApp material is subject to the following license and disclaimer:

THIS SOFTWARE IS PROVIDED BY NETAPP "AS IS" AND WITHOUT ANY EXPRESS OR IMPLIED WARRANTIES, INCLUDING, BUT NOT LIMITED TO, THE IMPLIED WARRANTIES OF MERCHANTABILITY AND FITNESS FOR A PARTICULAR PURPOSE, WHICH ARE HEREBY DISCLAIMED. IN NO EVENT SHALL NETAPP BE LIABLE FOR ANY DIRECT, INDIRECT, INCIDENTAL, SPECIAL, EXEMPLARY, OR CONSEQUENTIAL DAMAGES (INCLUDING, BUT NOT LIMITED TO, PROCUREMENT OF SUBSTITUTE GOODS OR SERVICES; LOSS OF USE, DATA, OR PROFITS; OR BUSINESS INTERRUPTION) HOWEVER CAUSED AND ON ANY THEORY OF LIABILITY, WHETHER IN CONTRACT, STRICT LIABILITY, OR TORT (INCLUDING NEGLIGENCE OR OTHERWISE) ARISING IN ANY WAY OUT OF THE USE OF THIS SOFTWARE, EVEN IF ADVISED OF THE POSSIBILITY OF SUCH DAMAGE.

NetApp reserves the right to change any products described herein at any time, and without notice. NetApp assumes no responsibility or liability arising from the use of products described herein, except as expressly agreed to in writing by NetApp. The use or purchase of this product does not convey a license under any patent rights, trademark rights, or any other intellectual property rights of NetApp.

The product described in this manual may be protected by one or more U.S. patents, foreign patents, or pending applications.

LIMITED RIGHTS LEGEND: Use, duplication, or disclosure by the government is subject to restrictions as set forth in subparagraph (b)(3) of the Rights in Technical Data -Noncommercial Items at DFARS 252.227-7013 (FEB 2014) and FAR 52.227-19 (DEC 2007).

Data contained herein pertains to a commercial product and/or commercial service (as defined in FAR 2.101) and is proprietary to NetApp, Inc. All NetApp technical data and computer software provided under this Agreement is commercial in nature and developed solely at private expense. The U.S. Government has a non-exclusive, non-transferrable, nonsublicensable, worldwide, limited irrevocable license to use the Data only in connection with and in support of the U.S. Government contract under which the Data was delivered. Except as provided herein, the Data may not be used, disclosed, reproduced, modified, performed, or displayed without the prior written approval of NetApp, Inc. United States Government license rights for the Department of Defense are limited to those rights identified in DFARS clause 252.227-7015(b) (FEB 2014).

#### **Trademark information**

NETAPP, the NETAPP logo, and the marks listed at <a href="http://www.netapp.com/TM">http://www.netapp.com/TM</a> are trademarks of NetApp, Inc. Other company and product names may be trademarks of their respective owners.